Loans made before September 1, 2004. Check box 2 on Form 1098-E if the amount in box 1 does **not** include loan

- 
- 
- 
- 
- 
- 
- 
- 

www.irs.gov or by calling 1-800-TAX-FORM (1-800-829-3676).<br> **Form W-9S.** You may use Form W-9S, Request for Student's<br>
or Borrower's Taxpayer Identification Number and Certification,<br>
to obtain the student's or borrower's

Form W-9S if the Internal Revenue Service requests it. **Statements to borrowers.** If you are required to file Form

borrower's certification that all the loan proceeds are solely used to pay qualified higher education expenses, your electronic system must require, as the final entry in the submission, an electronic signature by the borrower whose page 30 of Internal Revenue Bulletin 1998-15 at *www.irs.gov/* 1096, Annual Summary and Transmittal of U.S. Information *pub/irs-irbs/irb98-15.pdf*. Returns.

**Electronic reporting.** For Forms 1098-E and 1098-T, you **Account number.** The account number is required if you have must file electronically if you are required to file 250 or more multiple accounts for a recipient for w must file electronically if you are required to file 250 or more multiple accounts for a recipient for whom you are filing more returns. See part F in the 2009 General Instructions for Forms than one Form 1098-E. Additiona

Section references are to the Internal Revenue Code unless **Penalties.** For Forms 1098-E and 1098-T, penalties may be otherwise noted. imposed for failure to file or failure to furnish correct forms.<br>
However, under certain circumstances, the penalties may be What's New<br>waived. See part O in the 2009 General Instructions for Forms<br>Loans made before Sentember 1, 2004, Check hox 2 on 1099, 1098, 3921, 3922, 5498, and W-2G for more information.

## origination fees and/or capitalized interest. **Specific Instructions for Form 1098-E**

**Reminder** File Form 1098-E, Student Loan Interest Statement, if you<br>
File Form 1098-E, Student Loan Interest of \$600 or more from an individual

General instructions. In addition to these specific<br>
instructions, you should also use the 2009 General Instructions<br>
for Forms 1099, 1098, 3921, 3922, 5498, and W-2G. Those<br>
general instructions include information about

• Penalties.<br>• Who must file. File Form 1098-E if you are a financial<br>• When and where to file.<br>• Taxpayer identification numbers.<br>• Taxpayer identification numbers. • Statements to recipients.<br>
• Statements to recipients.<br>
• Corrected and void returns.<br>
• Other general topics.<br>
• Other general topics.<br>
• Other general topics.<br>
• Other general topics.

If more than one person has a connection with the loan, only You can get the general instructions from the IRS website at the first person to receive the interest payment must file Form www.irs.gov or by calling 1-800-TAX-FORM (1-800-829-3676). 1098-E. For example, a loan service or

**Electronic submission of Form W-9S.** An educational<br>
institution, insurer, or lender may establish a system for<br>
students and borrowers to submit Form W-9S electronically,<br>
including by fax. Generally, the electronic syst

submission,<br>
2. Make reasonably certain the person accessing the<br>
system and submitting the form is the person identified on<br>
Form W-9S,<br>
3. Provide you with the same information as the paper<br>
Form W-9S, and<br>
4. Be able t

1098-E, you must provide a statement or acceptable substitute, Also, if an electronic Form W-9S is used to obtain the on paper or electronically, to the borrower. For more information<br>
rrower's certification that all the loan proceeds are solely about the requirements to furnish a sta see part M in the 2009 General Instructions for Forms 1099, 1098, 3921, 3922, 5498, and W -2G.

submission, an electronic signature by the borrower whose<br>
name is on Form W-9S. The signature authenticates and<br>
verifies the submission. See Announcement 98-27, which is on<br>
page 30 of Internal Revenue Bulletin 1998-15 a

than one Form 1098-E. Additionally, the IRS encourages you to 1099, 1098, 3921, 3922, 5498, and W-2G for more information. designate an account number for all Forms 1098-E that you file. See part L in the 2009 General Instructions for Forms 1099, **•** Amounts paid for any course or other education involving<br>1098, 3921, 3922, 5498, and W-2G.

# **is part of the student Loan Interest Received by**<br> **Lender** • Charges and fees for room, board, insurance, medical<br> **Enter the interest you received on a student loan(s) during the** expenses (including student health fees

Enter the interest you received on a student loan(s) during the calendar year. For loans made on or after September 1, 2004, similar personal, living, or family expenses.

Check this box if loan origination fees and/or capitalized interest are not reported in box 1 for loans made before September 1.

educational institution. You must file for each student you enroll professional education program. University X does not a<br>and for whom a reportable transaction is made. Also, if you are student A credit toward a post-seco and for whom a reportable transaction is made. Also, if you are Student A credit toward a post-secondary degree on an<br>an insurer, file Form 1098-T for each individual for whom you academic transcript for the completion of an insurer, file Form 1098-T for each individual for whom you academic transcript for the completion of the course bu<br>made reimbursements or refunds of qualified tuition and related Student A a certificate of attendance up made reimbursements or refunds of qualified tuition and related

**Exceptions.** You do not have to file Form 1098-T or furnish a

- 
- 
- 

entirely waived or paid entirely with scholarships or grants; and<br>
• 30 days after the first day of the academic period.<br>
• Students for whom you do not maintain a separate financial<br>
• A date during the period when enroll and the student's employer or a governmental entity, such as  $\begin{array}{ll}\text{Education.} \end{array}$  Education.<br>  $\begin{array}{ll}\text{the Department of} \end{array}$  A date during the period when you must report enrollment data to the state, to your governing board, or to s

**Who must file.** You must file Form 1098-T if you are an external governing body.<br>
eligible educational institution. An eligible educational institution

Eligible educational institutions may choose to report payments received, or amounts billed, for qualified tuition and **Statements to students.** If you are required to file Form related expenses. The eligible educational institution must use the same reported a statement or acceptable substitute, related expenses. The eligible educational institution must use the same reporting method for all cale the same reporting method for all calendar years unless the IRS grants permission to change the reporting method. For about the requirements to furnish a statement to each student,<br>information on how to obtain automatic consent to change your see part M in the 2009 General Instructions information on how to obtain automatic consent to change your see part M in the 2009 General Instructions for box 3 on page 3. 1098, 3921, 3922, 5498, and W-2G.

If another person receives or collects payments of qualified **Student's address.** In the student's address box of Form tuition and related expenses on your behalf, the other person 1098-T, enter the student's permanent address. That is, enter must file Form 1098-T. However, if the other person does not the student's home or other long-term possess the information necessary to comply with the reporting can receive forwarded mail. You may use a temporary address requirements of Form 1098-T, then you must satisfy the only if you do not know the permanent address.<br>
reporting requirements of Form 1098-T.

**Eligible educational institution.** An eligible educational institution is a college, university, vocational school, or other section 481 of the Higher Education Act of 1965 as in effect on August 5, 1997, and that is eligible to participate in the Department of Education's student aid programs. This includes *institution's general telephone number.*

following are not qualified tuition and related expenses.

sports, games, or hobbies, unless the course or other education<br>is part of the student's degree program or is taken to acquire or

you are required to include loan origination fees and/or<br>capitalized interest in box 1. See Regulations section 1.221-1(f). **Academic credit.** Academic credit is credit awarded by an **Box 2. Checkbox**<br>Check this hox if loan origination fees and/or capitalized interest recognized post-secondary educational credential.

are not reported in box 1 for loans made before September 1, **Example.** Student A, a medical doctor, takes a course at University X's medical school. Student A takes the course to fulfill State Y's licensing requirement that medical doctors attend continuing medical education courses each year. **Specific Instructions for Form 1098-T** Student A is not enrolled in a degree program at University X File Form 1098-T, Tuition Statement, if you are an eligible and takes the medical course through University X's continuing<br>educational institution. You must file for each student you enroll professional education program. expenses.<br>
Expenses. University X is not required to file Form 1098-T for the course<br>
Expenses.

statement for: **Academic period.** You must file Form 1098-T for each • Courses for which no academic credit is offered, even if the student who is enrolled in your institution for any academic student is otherwise enrolled in a degree program;<br>• Nonresident alien students, unless requested by the student; Determine your enrollment for each period under your own<br>• Students whose qualified tuition and related expe

Engine educational institution. An engine educational institution:<br>
that is a governmental unit, or an agency or instrumentality of a<br>
governmental unit, is subject to the reporting requirements of<br>
Form 1098-T. A designat

must file Form 1098-T. However, if the other person does not the student's home or other long-term address where he or she

Also, if you are an insurer engaged in a trade or business of<br>
Also, if you are an insurer engaged in a trade or business of<br>
making refunds or reimbursements of qualified tuition and<br>
related expenses, you are required to

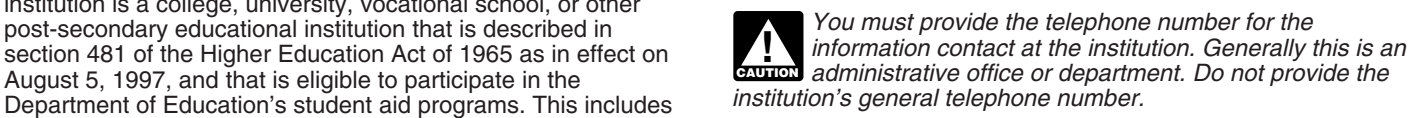

most accredited public, nonprofit, and private post-secondary<br>institutions.<br>**Qualified tuition and related expenses.** Qualified tuition and than one Form 1098-T. Additionally, the IRS encourages you to than one Form 1098-T. Additionally, the IRS encourages you to related expenses are tuition and fees a student must pay to be designate an account number for all Forms 1098-T that you file.<br>
enrolled at or attend an eligible educational institution. The See part L in the 2009 General See part L in the 2009 General Instructions for Forms 1099, 1098, 3921, 3922, 5498, and W-2G.

## **Box 1. Payments Received for Qualified Tuition Box 5. Scholarships or Grants and Related Expenses**

If you use this method of reporting, enter the amount of administered and processed during the calendar year for the<br>payments received for qualified tuition and related expenses payment of the student's costs of attendance payments received for qualified tuition and related expenses payment of the studen<br>from any source during the calendar year. The amount reported Exceptions on page 2. from any source during the calendar year. The amount reported is the total amount of payments received less any is the total amount of payments received less any<br>reimbursements or refunds made during the calendar year that<br>relate to the payments received for qualified tuition and related<br>expenses during the same calendar year.<br>Enter

## **Box 2. Amounts Billed for Qualified Tuition and** 2002.<br>Related Expenses

expenses. The amount reported is the total amount billed less any reductions in charges made during the calendar year that Check this box if any payments received, or amounts billed, for relate related by relate to the amounts billed for qualified tuition and related expenses reporte relate to the amounts billed for qualified tuition and related expenses during the same calendar year.

## **Box 3. Checkbox for Change of Reporting Method**<br>Check this box if you have changed your method of reporting Check this box if the student was at least a half-time student

Check this box if you have changed your method of reporting Check this box if the student was at least a half-time student (payments received or amounts billed). You have changed your (payments received or amounts billed). You have changed your during any academic period that began in 2009. A half-tii<br>method if the method you are using for 2009 is different than student is a student enrolled for at leas method if the method you are using for 2009 is different than the method you used for 2008.

In general, you must make a written submission to the IRS at<br>least 3 months before the due date of the returns for the year of<br>the change. To change your method of reporting for 2010, you<br>must make the submission no later you file your returns on paper (or December 31, 2010, if you file electronically). For additional requirements, see Rev. Proc.

**Payments received.** Enter reimbursements or refunds of qualified tuition and related expenses made during the calendar **Box 10. Insurance Contract Reimbursements or** year that relate to payments received that were reported for any prior year after 2002.

**Amounts billed.** Enter any reductions in charges made for or refunds of qualified tuition and related expenses made during the calendar made for the student during 2009. qualified tuition and related expenses made during the calendar year that relate to amounts billed that were reported for any prior year after 2002.

Enter the total amount of any scholarships or grants that you

Enter the amount of any reduction to the amount of<br>scholarships or grants that were reported for any prior year after

# If you use this method of reporting, enter the amounts billed<br>
If you use this method of reporting, enter the amounts billed<br>
during the calendary example calendary through March<br>
or 2010<br>
or 2010

to an academic period that begins in January through March of 2010.

academic workload for the course of study the student is pursuing. Your institution's standard for a half-time student work

electronically). For additional requirements, see Hev. Proc.<br>2005-50, 2005-32 I.R.B. 272 available at *http://www.irs.gov/irb/* student is a graduate student if the student was enrolled in a<br>2005-32\_IRB/ar16.html. program **Box 4. Adjustments Made for a Prior Year** graduate-level certificate, or other recognized graduate-level educational credential.

If you are an insurer, enter the total amount of reimbursements<br>or refunds of qualified tuition and related expenses that you